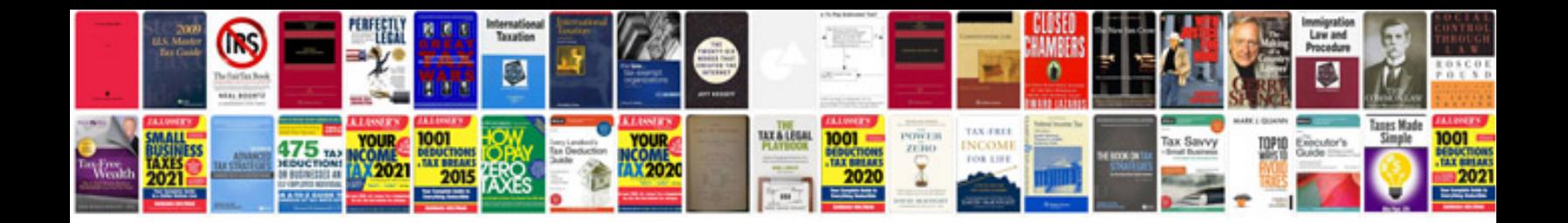

**Gm service manual download**

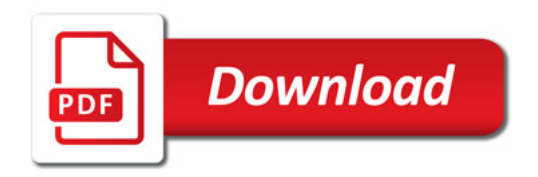

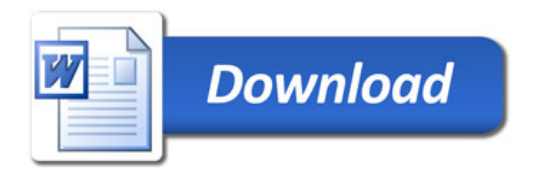